**Channel Mixer Filter Free Download [Win/Mac]**

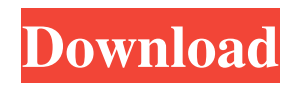

# **Channel Mixer Filter Activation Code With Keygen Free Download [Mac/Win] [Latest]**

The Mixer VirtualDub Filter is the equivalent of the Channel Mixer in Adobe Premiere Pro, but the channels are mixed proportionally. This tool is created for those who have a video editing, graphic design or photo editing work with Adobe Premiere Pro CC 2015. It will help you to change a video resolution and create a new video from a source video (A DVD, VHS, VCD, etc.) or a source video to a folder or directly to a hard drive. It will create a project for you. All files will be added to the list after the process. You can use it to resize a video, rotate a video, trim a video, change a video format, merge a video or convert a video. This tool is created for those who have a video editing, graphic design or photo editing work with Adobe Premiere Pro CC 2015. It will help you to change a video resolution and create a new video from a source video (A DVD, VHS, VCD, etc.) or a source video to a folder or directly to a hard drive. It will create a project for you. All files will be added to the list after the process. You can use it to resize a video, rotate a video, trim a video, change a video format, merge a video or convert a video. This is a set of 4 effects from the www.Shakaka.com free sampler. The effect is available in AVI format (compatible with almost all video editing software) and stereo (left/right) format. Flat Transform is a color corrector for video with DVD dimensions. Flatten the video and it will look great and will be good for watching on a wide screen. New in 6.7 Flatten colors for viewing in a wider screen Improvements for importing sources Support for MP4 MOV and M4V files. Any DV video works with the Flat Transform function. Also support source files from GoPro or other cameras. How to use Just unzip and open the application, double-click Flat.exe file. Open any video and click Start! Finish! Your video will be flat. This is the default setting. Flatten Colors Click Flatten in the settings window and click OK. Flatten Videos Flatten your video in the size from 640 to 1920 in 10:1 mode. Flatten to

## **Channel Mixer Filter Crack Keygen Full Version [Win/Mac]**

#left right top bottom make the effect fade in and out #0 - 100 make the effect fade in or fade out. #overwrite= yes - overwrites the effect applied to the source. Note that any previous setting will be overwritten. #FF - FF set the effect to be 100% ON or OFF. #NAME - NAME set the effect to have a given name #slide up fade down - smoothly fades the effect in or out. #left right top bottom make the effect fade in and out  $#0 - 100$  make the effect fade in or fade out.  $#overwrite = yes - overwrites$  the effect applied to the source. Note that any previous setting will be overwritten. #FF - FF set the effect to be 100% ON or OFF. #NAME - NAME set the effect to have a given name #slide up fade down - smoothly fades the effect in or out. #right left top bottom make the effect fade in and out #0 - 100 make the effect fade in or fade out. #overwrite= yes - overwrites the effect applied to the source. Note that any previous setting will be overwritten. #FF - FF set the effect to be 100% ON or OFF. #NAME - NAME set the effect to have a given name #slide up fade down - smoothly fades the effect in or out. #right left top bottom make the effect fade in and out #0 - 100 make the effect fade in or fade out. #overwrite= yes - overwrites the effect applied to the source. Note that any previous setting will be overwritten. #FF - FF set the effect to be 100% ON or OFF. #NAME - NAME set the effect to have a given name #slide up fade down - smoothly fades the effect in or out. #input red green blue #0 - 100 make the effect fade in or fade out. #overwrite= yes - overwrites the effect applied to the source. Note that any previous setting will be overwritten. #FF - FF set the effect to be 100% ON or OFF. #NAME - NAME set the effect to have a given name #slide up fade down - smoothly fades the effect in or out. #input red green blue #0 - 100 make the effect fade in or fade out. #overwrite= yes - overwrites the 1d6a3396d6

### **Channel Mixer Filter Crack+ Serial Number Full Torrent Download**

Color Mixer The channel mixer effect. Allows you to mix the input channels together in specific amounts for each output channel. It can be used to achieve color enhancement. Left Input This input channel [Video Mixer] [Audio Mixer] [Color Mixer] VirtualDub.VirtualDubMixer is a real time mixer for VirtualDub. It allows you to process multiple audio and video streams in real time. The Audio Mixer allows you to mix the audio tracks of multiple video files together in various ways, while the Video Mixer allows you to mix the video tracks of multiple video files together in various ways. The Mixer can be accessed from the Mixer tab of the VirtualDubGUI. The Video Mixer allows you to mix video tracks together in real time. Each input clip is scaled to fit the output video size, and added to the output video. The Audio Mixer allows you to mix the audio tracks of multiple video files together in real time. Each input clip is scaled to fit the output audio size, and added to the output audio. These Mixers can be accessed from the Mixer tab of the VirtualDubGUI. [Volume Adjustment] [Auto Gain Control] [Audio Mixer] [Video Mixer] [Mixer] This section of the settings allows you to configure the virtualdubmixer [Video] [Color] [Audio] VirtualDub.VirtualDubMixer GUI VirtualDub.VirtualDubMixer is a real time mixer for VirtualDub. It allows you to process multiple audio and video streams in real time. The Audio Mixer allows you to mix the audio tracks of multiple video files together in various ways, while the Video Mixer allows you to mix the video tracks of multiple video files together in various ways. The Mixer can be accessed from the Mixer tab of the VirtualDubGUI. The Video Mixer allows you to mix video tracks together in real time. Each input clip is scaled to fit the output video size, and added to the output video. The Audio Mixer allows you to mix the audio tracks of multiple video files together in real time. Each input clip is scaled to fit the output audio size, and added to the output audio. These Mixers can be accessed from the Mixer tab of the VirtualDubGUI. [Audio Mix

## **What's New in the Channel Mixer Filter?**

3D Objects from Microsoft (3D Objects not included. If you're interested in the 3D Objects component, contact the author of this article. ) Original VLD Description: Originally provided as part of my "VirtualDubMixer" package of filters, this tool lets you add various effects to audio and video files. This filter allows you to control the amount of the audio input channels that are mixed into each of the three output channels. I started using the mixers a couple of years ago when I realized how the mixer could be used to manipulate the output channels. I don't use the mixers as much now, but I recently discovered the potential for using the mixers to quickly make various types of animations and sound effects. If you'd like to use the mixers, they are available here: Mixer 1: Mixer 2: Description: Use the mixer to add various effects to audio and video files. You can use any of the mixer filters included in this package. Use the mixer in the usual way, by starting a video, adding the filters and adjusting their settings. Or, use the mixer to add a set of animations or sound effects to any video. The filters included in this package are: Grainmaster: Adds a grainy effect to images or audio. You can adjust the amount of graininess and the frequency at which it occurs. Grainler: Adds a grainy effect to images or audio. You can adjust the amount of graininess and the frequency at which it occurs. Bumpmaster: Adds a subtle shadowing effect to images or audio. You can adjust the amount of shadowing and the frequency at which it occurs. Bumpler: Adds a subtle shadowing effect to images or audio. You can adjust the amount of shadowing and the frequency at which it occurs. Trainer: Adds a set of simple sounds to a video. You can add a number of sounds to a video, and you can adjust the amount of each sound at the same time. As you adjust the parameters for the different filters, the output changes. Therefore, to make the sound fader, for example, add a single filter to the video, then adjust the mixer to control how much of the audio is sent to the output channels. Because the mixer has three separate input channels, you can control how much of the red, green, and blue input audio is sent to the output channels. This lets you, for example, control the amount of blue to red in the blue output channel. Mixer Version 1: The 1.

### **System Requirements:**

OS: Windows 7 or later Processor: Intel Core i3, 2.66 GHz or better Memory: 4GB RAM Graphics: GeForce GTX 650 or AMD Radeon HD 7850 or better Hard Disk: 40GB free space Internet Connection: Broadband Internet connection How to Install Galaxy S4 Apps on Galaxy S3: Please note that if you want to download the files provided in this tutorial, please sign up for the Galaxy S4 beta program here and install the app. You'll get an access to

[https://lixenax.com/wp-content/uploads/2022/06/AVIGen\\_AntiVirus.pdf](https://lixenax.com/wp-content/uploads/2022/06/AVIGen_AntiVirus.pdf)

<https://louispara.com/?p=9636> [https://frustratedgamers.com/upload/files/2022/06/HoxXhEcIIdT1PqiLAwEj\\_07\\_fd358fc7a59fea1dc7f58e578370d836\\_file.p](https://frustratedgamers.com/upload/files/2022/06/HoxXhEcIIdT1PqiLAwEj_07_fd358fc7a59fea1dc7f58e578370d836_file.pdf) [df](https://frustratedgamers.com/upload/files/2022/06/HoxXhEcIIdT1PqiLAwEj_07_fd358fc7a59fea1dc7f58e578370d836_file.pdf) <http://www.cad2parts.com/?p=5176> <http://armina.bio/?p=10247> <https://gembeltraveller.com/wp-content/uploads/2022/06/olusayle.pdf> <http://ilpn.ca/?p=3656> <https://fraenkische-rezepte.com/atomic-world-clocks-free-2-40-crack-download-pc-windows-updated-2022/> <https://encuentracommunitymanager.com/wp-content/uploads/2022/06/carlnev.pdf> [https://dainikprobahobarta.com/wp-content/uploads/2022/06/DSpeech\\_Portable.pdf](https://dainikprobahobarta.com/wp-content/uploads/2022/06/DSpeech_Portable.pdf) [https://everyonezone.com/upload/files/2022/06/HYsD9lhAo3eKq7bc3tIK\\_07\\_fd358fc7a59fea1dc7f58e578370d836\\_file.pdf](https://everyonezone.com/upload/files/2022/06/HYsD9lhAo3eKq7bc3tIK_07_fd358fc7a59fea1dc7f58e578370d836_file.pdf) <https://silkfromvietnam.com/wp-content/uploads/2022/06/nevitakk.pdf> <https://warriorplus.com/o2/a/vqvqcq/0?p=3148> <https://algarvepropertysite.com/windows-xp-service-pack-3-deployment-tools-crack/> <http://bahargroup.ch/?p=2670> <http://applebe.ru/2022/06/07/uac-pass-free-pc-windows/> <https://mywaterbears.org/portal/checklists/checklist.php?clid=4038> <https://scholar4u.online/mywork-coach-formerly-take-5-1-6-4-3-crack/> [https://homi.cc/wp-content/uploads/2022/06/Magic\\_DVD\\_Copier.pdf](https://homi.cc/wp-content/uploads/2022/06/Magic_DVD_Copier.pdf) <https://nestingthreads.com/wp-content/uploads/2022/06/Cowbell.pdf>